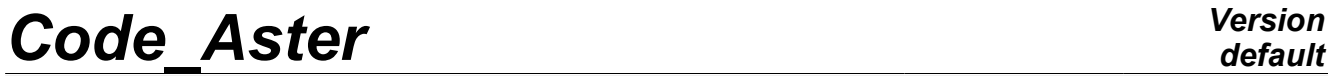

*Titre : Opérateur DEFI\_GEOM\_FIBRE Date : 17/04/2013 Page : 1/5 Responsable : François VOLDOIRE Clé : U4.26.01 Révision : 10851*

# **Operator DEFI\_GEOM\_FIBRE**

## **1 Drank**

In the frame of a modelization of the type multifibers, there are two "levels" of modelization. There is the modelization known as "longitudinal" which will be represented by a beam (geometrical support SEG2) and a plane modelization of the section (perpendicular to the SEG2).

Operator DEFI\_GEOM\_FIBRE allows to define the geometry of the groups of fibers which will be used in the definition of the cross section using operator AFFE\_CARA\_ELEM. The fibers can be described either using a plane mesh beforehand read by the operator LIRE MAILLAGE, (key word SECTION) and/or in the form of "specific" surfaces (key word FIBER). Each occurrence of SECTION or FIBER defines a group of fibers (which should be named). A group of fibers will have the same behavior for all its fibers, definite using DEFI\_COMPOR.

The command creates a data structure of the geom\_fibre type.

#### **Caution:**

With the information given in SECTION or FIBER, it is possible to calculate the majority of the integrated characteristics of the cross-sections (area, statical moments and quadratic). However, it is not possible to calculate inertias of torsion, of warping as well as the position of the center of torsion. These quantities must be given operator AFFE\_CARA\_ELEM.

If the fibers are defined from a mesh operator MACR CARA POUTRE makes it possible to read this mesh and to calculate all the characteristics. Result which is array can directly be given to AFFE\_CARA\_ELEM.

*Warning : The translation process used on this website is a "Machine Translation". It may be imprecise and inaccurate in whole or in part and is provided as a convenience.*

# *Code\_Aster Version*

*Titre : Opérateur DEFI\_GEOM\_FIBRE Date : 17/04/2013 Page : 2/5 Responsable : François VOLDOIRE Clé : U4.26.01 Révision : 10851*

## **2 Syntax**

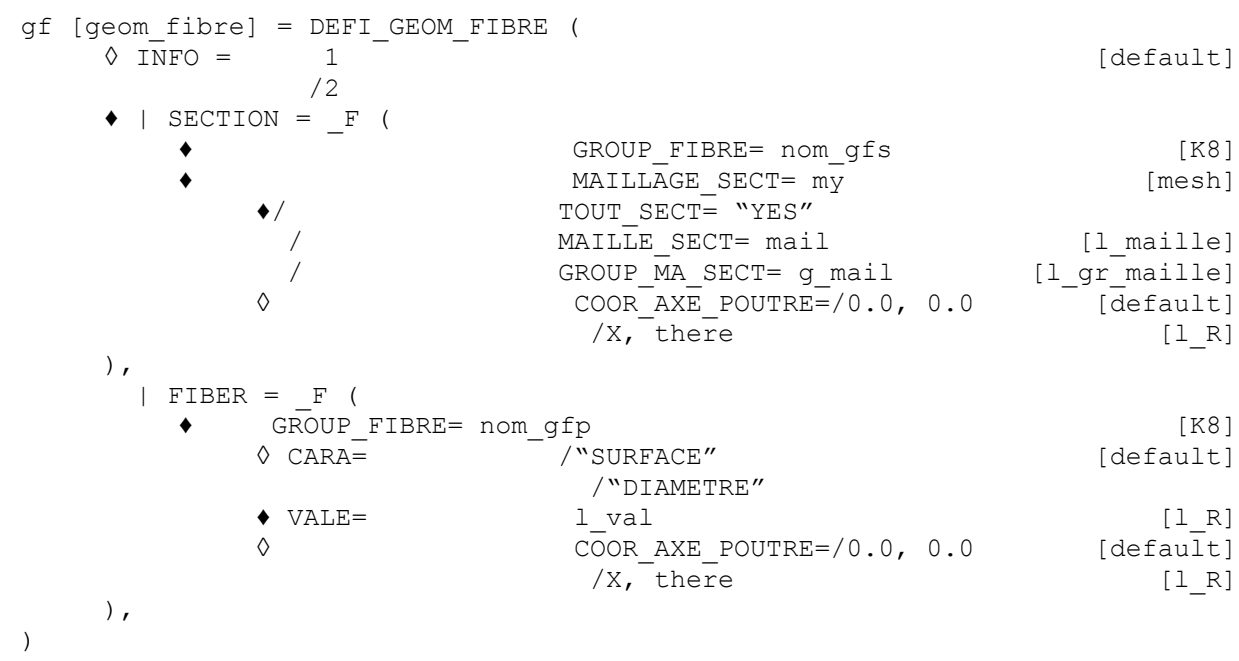

## **3 Operands**

### **3.1 Operand INFO**

◊ INFO

If the value of INFO is 2, the operator prints in the file "MESSAGE", for each occurrence of key keys SECTION or FIBER, the characteristics of each fiber (position and area).

#### **Note:**

All the characteristics are given compared to the axis defined in operand COOR\_AXE\_POUTRE, *by calling the coordinates of the section x (horizontal) and y (vertical).*

### **3.2 Key keys SECTION and FIBER**

- ♦ | SECTION
	- | FIBER

Define the entities of the mesh of beams concerned and the sections which are affected for them.

Key word SECTION makes it possible to affect a section defined by a plane mesh (the elements of this mesh are the sections of fibers). The numeration of fibers is completely dependant on the mesh and the type of meshes (quadrangle or triangle).

Key word FIBER makes it possible to affect a section where the fibers are defined by "points". The fibers are numbered of 1 to N in the order where they were defined.

In the presence of both key word, the classification of fibers will begin with fibers defined under key word SECTION then by those definite under key word FIBER. To obtain it, it is possible to define INFO=2 in DEFI\_GEOM\_FIBRE.

#### **Note:**

*Currently the number of group of fibers on an element beam is restricted to 10.*

*Warning : The translation process used on this website is a "Machine Translation". It may be imprecise and inaccurate in whole or in part and is provided as a convenience.*

*Code\_Aster Version*

*Titre : Opérateur DEFI\_GEOM\_FIBRE Date : 17/04/2013 Page : 3/5 Responsable : François VOLDOIRE Clé : U4.26.01 Révision : 10851*

*default*

#### **3.2.1 Operands commun runs with SECTION and FIBER**

#### ♦ GROUP\_FIBRE

This operand makes it possible to define a name for the group of fibers (8 characters). This name will be useful in operator DEFI\_COMPOR to allot a material and a behavior to this group of fibers. It is pointed out that all the fibers defined by an occurrence of SECTION or FIBER will have the same behavior.

#### $\Diamond$  COOR AXE POUTRE = (xg, yg)

This operand makes it possible to define the coordinates of the axis of the beam in the reference of the cross-section. Integrations (statical moments or of inertias) will be made compared to this axis. The position by default is  $(0.0, 0.0)$ .

When one gives the coordinates of fibers either by a mesh (key key SECTION) or by triplets of values (key key FIBER), they are in a reference which is not related to the beam. That makes it possible to define complex sections without obligation to define them in the principal reference of inertia of the beam.

It is easier to parameterize the mesh of a corner section (figur[e3.2.1-a\)](#page-2-0) in the reference  $\, (x_{1,}^{} \, y_{1}) \,$  that in the reference  $\, (x_{2,}^{} \, y_{2})$  . The mesh of the section is in the plane  $\,X\!Y$  .

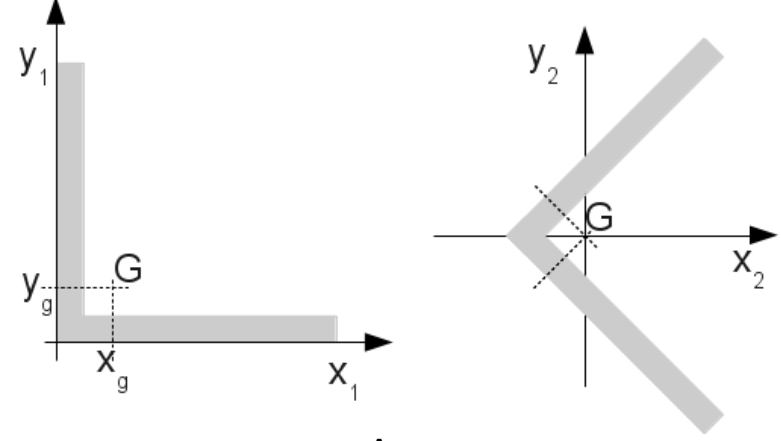

<span id="page-2-0"></span>**Appear** 

Characteristics of the beams (section, inertias,…) are defined in the principal reference of inertia, it is thus necessary to make the relation between the reference of definition of fibers and the principal reference of inertia of the beam. Key key COOR\_AXE\_POUTRE makes it possible to define the translation of the reference related to the mesh of the section to make it correspond to that of the beam.

In the example of the angle (figure [3.2.1-a](#page-2-0) ) for:

- the reference  $(x_{1,}y_{1})$  : <code>COOR\_AXE\_POUTRE = (xg, yg)</code>
- the reference  $(x_2, y_2)$  : COOR\_AXE\_POUTRE = (0.0, 0.0)

Always for the example of the angle but only in the case of the reference  $\, (x_{1,} y_{1}) \,$  it is necessary to turn the reference of the section of 45*°* , that is carried out by key key ORIENTATION of operator <code>AFFE\_CARA\_ELEM</code>. In the case of the reference  $(x_{2,}y_{2})$  , key key <code>ORIENTATION</code> of AFFE CARA ELEM will be  $0$ , the default value.

#### **3.2.2 Operands specific to SECTION**

the group of fibers is defined by a set of "surface" fibers.

```
♦ MAILLAGE_SECT
```
Name of plane "mesh" the "which contains the "description of the section".

By "mesh", one understands a set of meshes triangular with 3 nodes and/or quadrilaterals with 4 nodes. By "description of the section", one understands part of this "mesh" specified by one of

*Warning : The translation process used on this website is a "Machine Translation". It may be imprecise and inaccurate in whole or in part and is provided as a convenience.*

# *Code\_Aster Version*

*default*

*Titre : Opérateur DEFI\_GEOM\_FIBRE Date : 17/04/2013 Page : 4/5 Responsable : François VOLDOIRE Clé : U4.26.01 Révision : 10851*

operands TOUT SECT, MAILLE SECT or GROUP MA\_SECT. Each mesh represents the section of a fiber.

♦ /TOUT\_SECT /MAILLE\_SECT /GROUP\_MA\_SECT

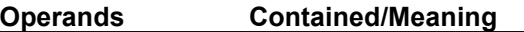

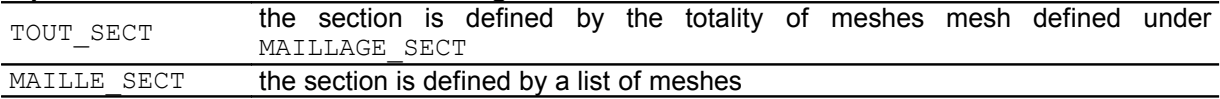

GROUP MA SECT the section is defined by a list of Note:

#### **mesh groups**

*Since it is not used as support with of the finite elements, the "mesh" should not obligatorily have a connectivity, it can be made up of a set of meshes juxtaposed or not.*

*The coordinates*  $x$  *and*  $y$  *of the plane mesh of the section (* $x$  *horizontal,*  $y$  *vertical) are defined in a plane perpendicular to the axis of the beam. To define the angle of gimlet, i.e. the angle between the axis x of the plane mesh of the section and the axis Y of the element beam, it is necessary to use key word ORIENTATION of operator AFFE\_CARA\_ELEM .*

#### **3.2.3 Operands specific to FIBER**

the group of fibers is defined by a set of "specific" fibers.

```
◊ CARA = "SURFACE" | "DIAMETRE"
```
Makes it possible to specify if the third value given for each fiber is surface or the diameter (see VALE ).

♦ VALE

Each fiber is described by a triplet of values:  $(x, y, val)$  It is necessary to give the values according to this sequence, as many triplets as of fibers.

- $x \text{ and } y$  are the coordinates of the center of fiber in a plane perpendicular to the axis of the beam.
- *val* is either the area of a fiber, or the diameter of a cylindrical fiber.

The position of the reference can be modified thanks to COOR AXE POUTRE. To give an angle of gimlet, it is necessary to use key key ORIENTATION of operator AFFE\_CARA\_ELEM.

## **4 Example**

One wishes to build a section of reinforced concrete beam, with two cylindrical steel reinforcements, of diameter 32.

One creates a named data structure GF comprising two groups of fibers:

- one is named SBET, and is created with a plane mesh,
- the other is named SACI , and is created with two specific fibers for steels.

```
MASEC1 = LIRE MAILLAGE (UNITE = 21)GF=DEFI_GEOM_FIBER (
SECTION= F (GROUP FIBRE=' SBET', MAILLAGE SECT=MASEC1,
           TOUT SECT=' OUI',
           COOR AXE POUTRE= (0. , 0.),), FIBER=_F (GROUP_FIBRE=' SACI', 
          CARA=' DIAMETRE', 
         VALE= ( 0.05, -0.2, 32.E-3, 0.05)-0.05, -0.2, 32.E-3,
         COOR AXE POUTRE= (0. , 0.),)
```
*Warning : The translation process used on this website is a "Machine Translation". It may be imprecise and inaccurate in whole or in part and is provided as a convenience.*

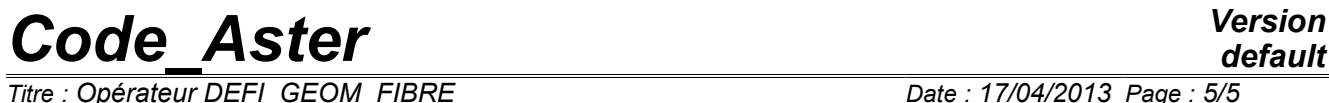

)

*Titre : Opérateur DEFI\_GEOM\_FIBRE Date : 17/04/2013 Page : 5/5 Responsable : François VOLDOIRE Clé : U4.26.01 Révision : 10851*